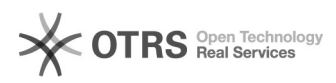

# **Jak postępować, gdy ktoś włamie s[..]** 2024-05-05 06:29:46

# **Kategoria:** Hosting ITL::Bezpieczeństwo **Ostatnia aktualizacja:** 2015-10-22 22:36:44 **Status:** publiczny (dla wszystkich) **Język:** pl

#### *Objawy (publiczny)*

Na mojej stronie internetowej pojawił się jakiś złośliwy kod, którego tam nie umieszczałem! Co robić?

### *Problem (publiczny)*

Często zdarza się, że instalujemy na stronie jakieś darmowe oprogramowanie (np. WordPress, osCommerce, Joomla!, Mambo, PHPNuke itp.). Podobnie jak przypadku każdego innego oprogramowania, powinniśmy dbać o to, aby było<br>aktualne. W przeciwnym wypadku, może okazać się, że w naszej dawno<br>nieaktualizowanej wersji ktoś znalazł lukę, przez którą hakerzy mogą włamać się na stronę i nam zaszkodzić.

Szczególnie ważne to jest w przypadku popularnych aplikacji - w nich luki w bezpieczeństwie wykorzystywane są w sposób zautomatyzowany, masowy.

#### *Rozwiązanie (publiczny)*

Kolejność postępowania w przypadku włamania na stronę powinna być następująca:

- Zablokowanie publicznego dostępu do strony przez WWW np. w pliku .htaccess:

deny from all allow allow from moj.ad.res.ip

- Odzyskanie plików strony z backupu. W przypadku braku backupu, można<br>zwrócić się z tym do operatora hostingu (odzyskanie odpłatne).<br>Alternatywnie - można wykonać pracochłonne, ręczne usuwanie pozostałego<br>złośliwego kodu serwis.

- Aktualizacja aplikacji. - Zmiana hasła do bazy danych aplikacji.

- Zmiana haseł kluczowych użytkowników aplikacji (np. kont administratorów). - Dodatkowo proponujemy użyć "Zabezpieczenie strony" w panelu [1]admin.itl.pl .

- Odblokowanie publicznego dostępu do strony.

[1] http://admin.itl.pl

## **Wydruk artykułu FAQ**